# **Comparison of Declarative and Interrogative Intonation in Chinese**<br>Jiahong Yuan, Chilin Shih and Greg Kochanski<br>(Cornell University) (Bell Laboratories – Lucent Technologies)

**Lucent Technologies Bell Labs Innovations** 

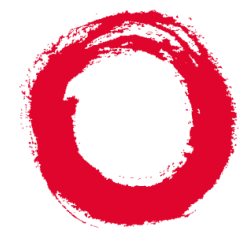

### Corpus

 $\bullet$ 

 $\bullet$ 

- <sup>16</sup> senten
es: paired de
laratives and questions
- (The questions have a faintly incredulous flavor, in Mandarin as well as English.) Design:
- Avoid question words to ge<sup>t</sup> the same tonal andsegmental sequen
es in senten
e pairs
- Natural, readable senten
es
- Mostly sonoran t sounds
- {Various tonal ombinations
- Varying word boundary locations
- Data preparation:

<u>and</u> the control of the control of the control of the control of the control of the control of the control of the

- $F_0$  extraction with ESPS/Waves
- Manual error orre
tion
- Manual labels of syllable boundaries
- Manual labels of lexi
al tones

neighbors.tones and theirby strength ofare accounted for All these variations

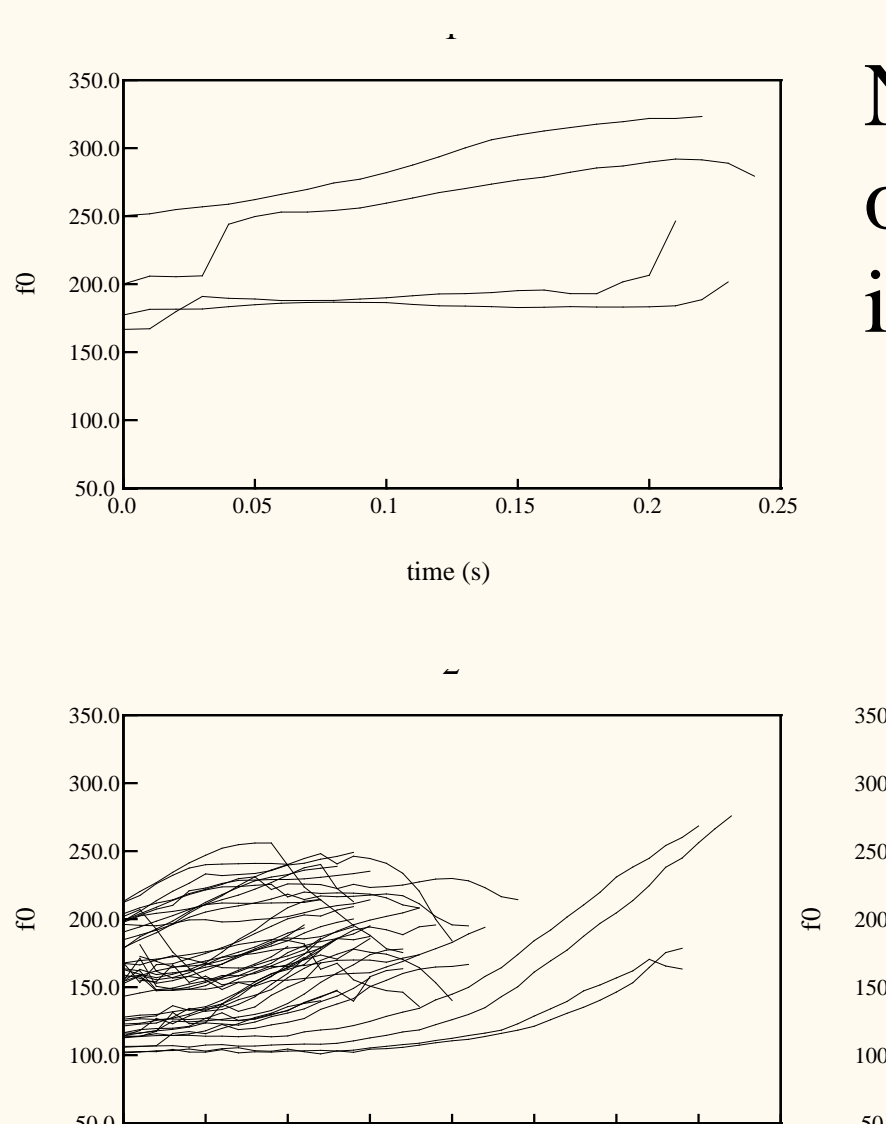

0.0 0.05 0.1 0.15 0.2 0.25 0.3 0.35 0.4 50.0 time (s)

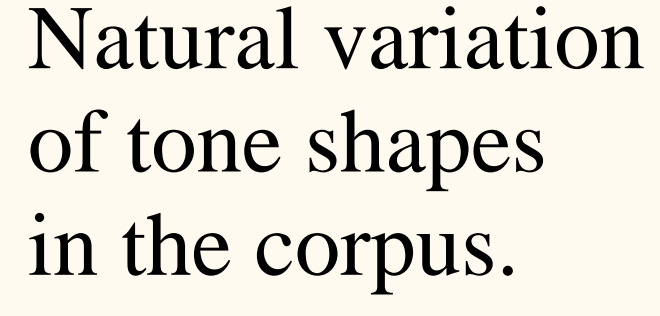

- syllables in advan
e.
- People produce speech that is
- { Spee h is a balan
e bet weenof produ
tion.
- ombinations.
- the dynamics of the muscles that ontrol <sup>p</sup>it
h.
- The concept of a strength associated with each syllable:
- 
- 

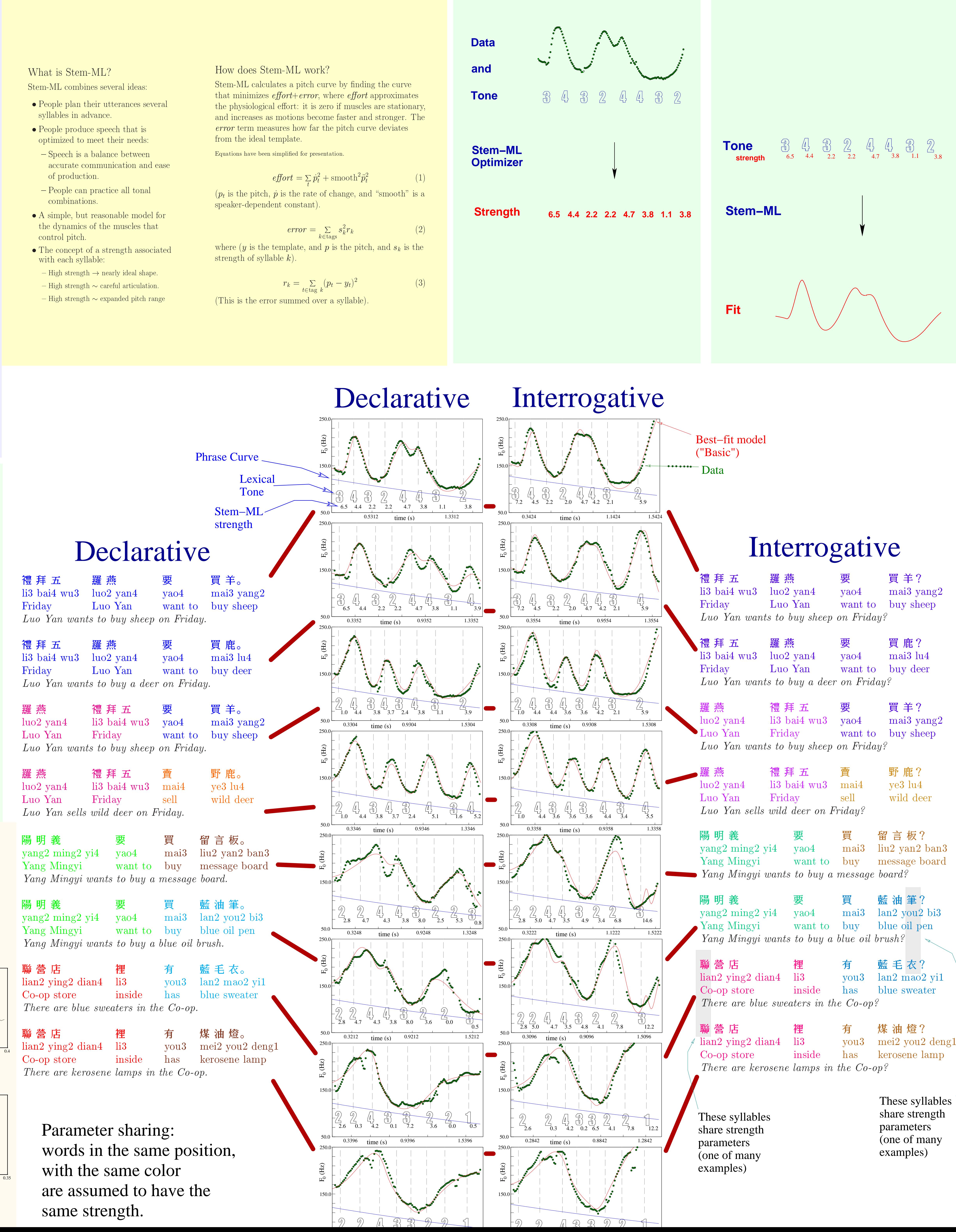

Stem-ML calculates a pitch curve by finding the curve that minimizes  $\mathit{effort} + \mathit{error}$ , where  $\mathit{effort}$  approximates the physiological effort: it is zero if muscles are stationary, and in
reases as motions be
ome faster and stronger. The error term measures how far the pitch curve deviates from the ideal template.

 $(p_t$  is the pitch,  $\dot{p}$  is the rate of change, and "smooth" is a speaker-dependent onstant).

> =s $r\,$  $r_k$

where  $(y$  is the template, and  $p$  is the pitch, and  $s_k$  is the strength of syllable  $k$ ).

## Abstract

In most of the world's languages, one can transform a statement into a question by raising the pitch at the end. This transformation is dubious in tone languages, as it could transform one lexi
al item into another.

# What is Stem-ML?

Equations have been simplied for presentation.

![](_page_1_Picture_3135.jpeg)

=2

![](_page_1_Figure_26.jpeg)

 $\mathfrak{S}$ 

- Ho w does one ask question in a tone language?
- Is there is a question phrase curve?
- Is there a question boundary tone?

We build and train models of Mandarin Chinese intonation to answer these question. The resulting models have RMSerrors of <sup>10</sup> Hz, or 1 semitone.

We find that questions are marked by:

- More careful intonation, and a greater range of  $f_0$  at the end of the senten
e.
- A slightly raised, but otherwise unremarkable, <sup>p</sup>hrase curve.

The best-fit shows that questions have somewhat raised <sup>p</sup>it
h, and <sup>a</sup> similar de
lination rate to de
larative senten
es.

Phrase urves

### Q&A

- Q: What does this model contribute to the understanding of prosody?
- **A:**  $\bullet$  It puts the calculation of  $f_0$  from tones on a firm footing, based on physiology and communication theory.
- It allows linguistic theories to be tested quantitatively.
- Q: How can it work with so little data?
- A: Stem-ML contains the basic rules for tonal oarti
ulation. Therefore, the system doesn't need to learn how each tone interacts with every other, just a few parameters that control the interactions.
- $\mathbf{Q:}$  Where do the residual errors come from?
- $\mathbf{A}: \; \bullet \; \mathbf{We} \; \text{assume that sets of several words share the}$ same strength. This is just an approximation to the real omplexity of language.
- $\bullet$  Stem-ML ignores segmental effects,
- It uses a simplified model for muscle dynamics and laryngeal os
illations.

- Q: How does Stem-ML differ from most machine learning models of prosody?
- $\mathbf{A}: \; \bullet \;$  It uses only 5 tone categories, lexically determined.
- The parameters an be understood and interpreted.
- The results an be portable to other problems.
- Models an be built with <sup>a</sup> very small data base.

 $Q:$  How does it differ from C-ToBI?

- **A:**  $\bullet$  It uses lexical tone information to explain the  $f_0$ curve
- It can be automatically fit to the data.
- It can reconstruct the  $f_0$  curve.
- $\bullet$  It explains the differences between citation and a
tual tone shapes.

## Q&A

![](_page_2_Figure_17.jpeg)

- Intonation is generated by just 5 templates (one for all tone  $1$  syllables  $\ldots$  one for tone  $4$ , neutral tone). The templates are stretched  $(\longleftarrow time \longrightarrow)$  and s
aled (  $pitch)$  for each syllable.
- Pitch scaling and the Stem-ML *strength* are tied together.
- Among de
larative senten
es, all equivalent words (see olor ode) share the same strength. Likewise for questions.
- All declarative sentences share one straight-line phrase urve, questions share another.
- $\bullet$  All utterances share five speaker-dependent parameters.

This <sup>y</sup>ields <sup>a</sup> model with <sup>93</sup> free parameters, or 0.7 per syllable, or 1 per 0.25 seconds.

The "Basic" model fits well, but it has strong assumptions. Let us relax the assumption that <sup>a</sup> <sup>p</sup>hrase urve is <sup>a</sup> straight line, be
ause many people wouldexpe
t the <sup>p</sup>hrase urve to

- rise at the end for questions, and
- fall at the end for statements.
- How does one ask <sup>a</sup> question in <sup>a</sup> tone language? Increase the prosodic strength of the tones near the end of the senten
e. This <sup>g</sup>ives wider <sup>p</sup>it
h swings and more areful intonation.
- $\bullet$  $\bullet$  Do questions have a different phrase curve?<sup>†</sup> The question phrase curve has a higher pitch than the de
larative <sup>p</sup>hrase urve.
- Contrary to previous descriptions, the two phrase urves are nearly parallel.
- The question <sup>p</sup>hrase urve does not have <sup>a</sup> rising tail. • Is there a question boundary tone?
- This model does not require one. Boundary tones add complexity without improving the fit.
- How does the phrase curve interact with lexical  $\epsilon$  tones?<sup>†</sup>
- It raises the <sup>p</sup>it
h of the senten
e, but tone shapes are preserved.
- $\dagger$  These phrase curves may just be a way to represent the average pitch and de
lination. We have no eviden
e for more omplex <sup>p</sup>hrase urves.

This <sup>y</sup>ields <sup>a</sup> model with <sup>103</sup> free parameters, or 0.8 per syllable, or 1 per 0.23 seconds.

> The strengths of the best-fit boundary tone in these two models are just 3% of the average strength of the lexical tones. This orresponds to <sup>a</sup> hange of about <sup>10</sup> Hz, out of the typi
> al <sup>100</sup> Hz

![](_page_2_Figure_28.jpeg)

### **Conclusions**

- Let us extend the basic model to include a final boundary tone: boundary tones might be expe
ted, be
ause they are useful in
- We test this by adding an additional Stem-ML stress tag near the end of the sentence. We used a tag that has the ability to fix the pit
h to <sup>a</sup> parti
ular value relative to the <sup>p</sup>hrase urve.
- The boundary tones for all de
larative senten
es share one strength,
- We did two tests, one with the extra tag at the very end, and one
- This <sup>y</sup>ields <sup>a</sup> model with <sup>95</sup> free parameters, or 0.7 per syllable, or

All four models show a consistent pattern of prosodic strength: questions are stronger near the end. In the Stem−ML models we used here, the increase in strength causes the tones to match theirtemplates more closely. The stronger templates have an expanded pitch range.

# Basi Model

 $\Downarrow$ 

# A Rising tail?

![](_page_2_Figure_9.jpeg)

We test this by adding <sup>a</sup> free parameter to ea
h senten
e's <sup>p</sup>hrase urve so it onsists of two linear segments. Ea
h senten
e has its own knot position, and the interrogative phrase curve is completely un
onne
ted to the de
larative <sup>p</sup>hrase urve.

The boundary tones, as implemented here, are not an important

# A Boundary Tone?

des
ribing languages like English. and the interrogative senten
es shared another. with it near the enter of the last syllable. 1 per 0.25 se
onds.

# For more information, seehttp://prosody.multimedia.bell−labs.com .